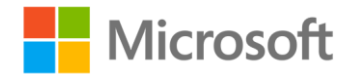

## **Build Windows 8 Apps with Microsoft Visual C++ Step by Step**

Luca Regnicoli, Paolo Pialorsi, Roberto Brunetti ISBN: 978-0-7356-6723-5 First printing: April, 2013

To ensure the ongoing accuracy of this book and its companion content, we've reviewed and confirmed the errors listed below. If you find a new error, we hope you'll report it to us on our website: www.microsoftpressstore.com/contact-us/errata.

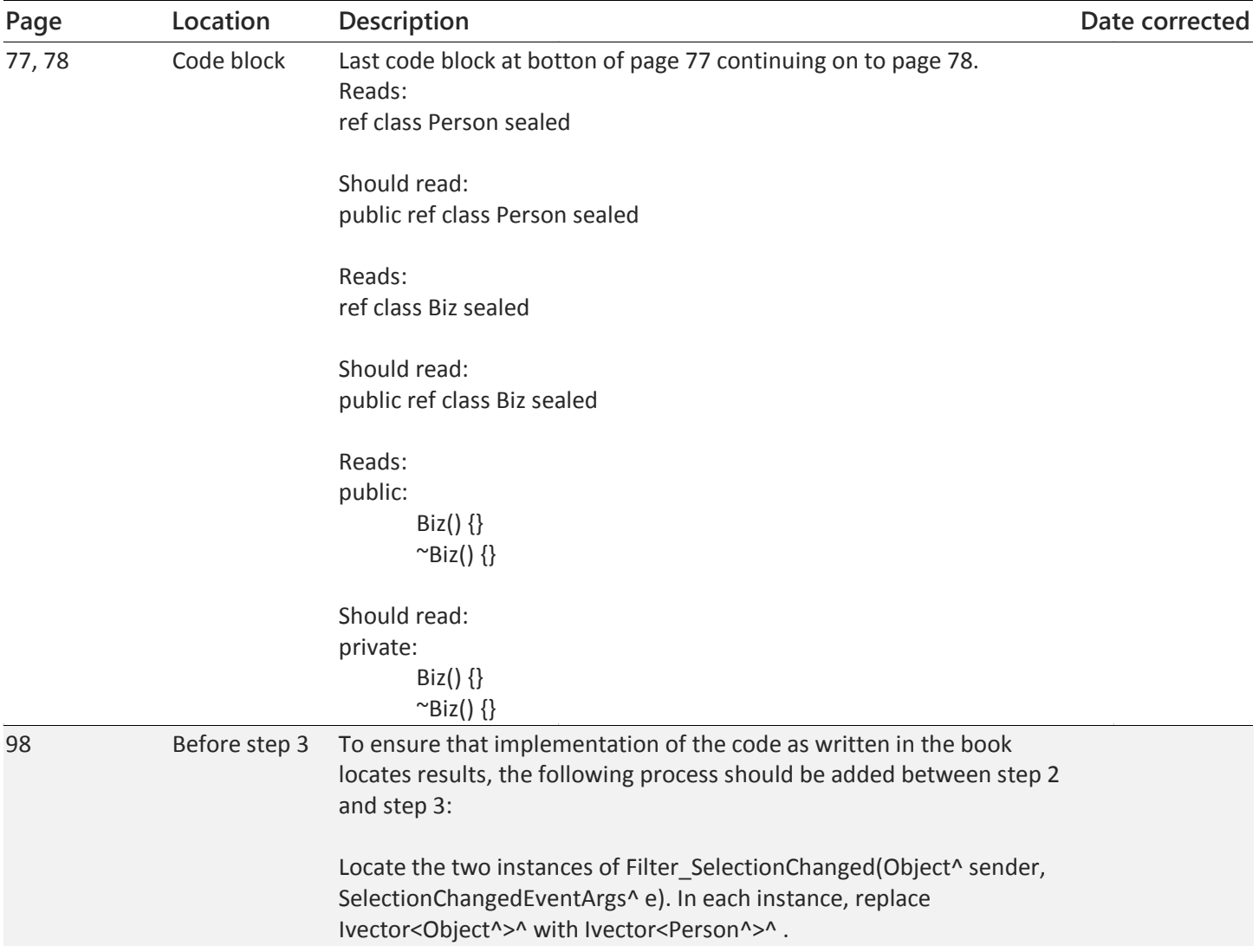